## Errata for Vaisala Veriteq

## **General:**

- Windows Guest account cannot be used to log in.
- Changes to the Header/Footer on Batch Setup Report take effect after the Report window is closed and reopened.
- The **Format Time Scale** dialog box will not allow the user to enter dates that are more than 10 years in the past or the future. This means that users will not be able to use the Format Time Scale dialog box to change the time scale for graphs that contain historical samples that are more than 10 years old. The user can still change the time scale for these graphs using the **Format > Zoom In** menu item.
- The default value in the **Format Time Zone** dialog box is sometimes blank. The user can still select the desired time zone. The correct time zone information is always displayed on graphs and reports.
- In vLog VL, the **Batch Transfer** feature allows users to access the main menu items while a data logger is being downloaded, which may result in unexpected behavior.
- In vLog VL, the vertical scroll bar is missing in the **Tools > Options > Graph > Page Signoff** edit box. The arrow keys can be used instead.
- vLog IQOQ, M211382XX-A  $(XX = EN, FR, ZH or JA)$ : The Protocol procedure step 7.4.3.22 directs the user to save the Batch report file to the My Documents folder; however, the file is automatically saved to the current default folder, not the specified folder.
- If the message, **ERROR 00002: Operation cancelled** appears, restart vLog to clear the error.
- When using vLog in French, Thermocouple type T appears as Thermocouple type R, creating a duplicate entry. Change the language to view each Thermocouple type individually (**Control**  Panel > Regional Settings), or contact [helpdesk@vaisala.com](mailto:helpdesk@vaisala.com) for a product update.

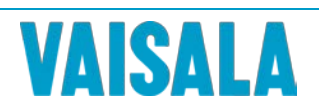

This material is subject to copyright protection, with all copyrights retained by Vaisala and its individual partners. All rights reserved. Any logos and/or<br>product names are trademarks of Vaisala or its individual partners. The<br>reproduction, transfer, distribution or storage of information contained this brochure in any form without the prior written consent of Vaisala is strictly prohibited. All specifications — technical included — are subject to change without notice.